## **PDF Compressor Pro**

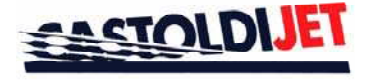

## **Technical data sheet Castoldi Turbodrive 282**

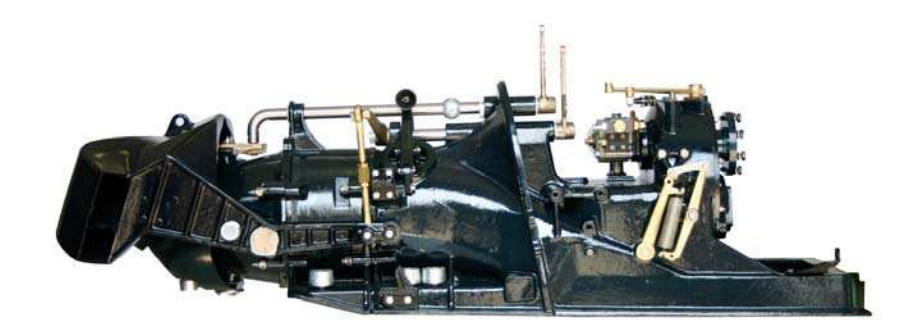

#### **Intro**

The Castoldi water jet unit type Turbodrive 282 is a versatile marine drive propulsion system designed and manufactured on the experience ripened on the successful Jet 06 model, installed on thousand units.

The new 5 blades stator, nozzle and twin-duct reversing deflector grant improved strength and performance for small and medium size applications such as patrol, S.A.R., commercial and pleasure boats.

Turbodrive 282 casting is made of super tough light weight special alluminium alloy for marine use protected by the most sophisticated anti-corrosion finish possible, being hard anodized up to 60 micron and becoming very durable. The most important parts as impeller, impeller housing liner, shafting ecc are manufactured in high grade stainless steel.

Turbodrive 282 has several features that make this model stand out from other marine propulsion units:

Built in gear box for adapting the power and RPM characteristics of the engine to jet drive

Positive clutch fo engaging and disengaging the impeller

Remote operated movable weed rake for cleaning the jet unit water intake.

All oil lubricated bearings.

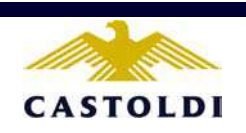

#### **Technical data**

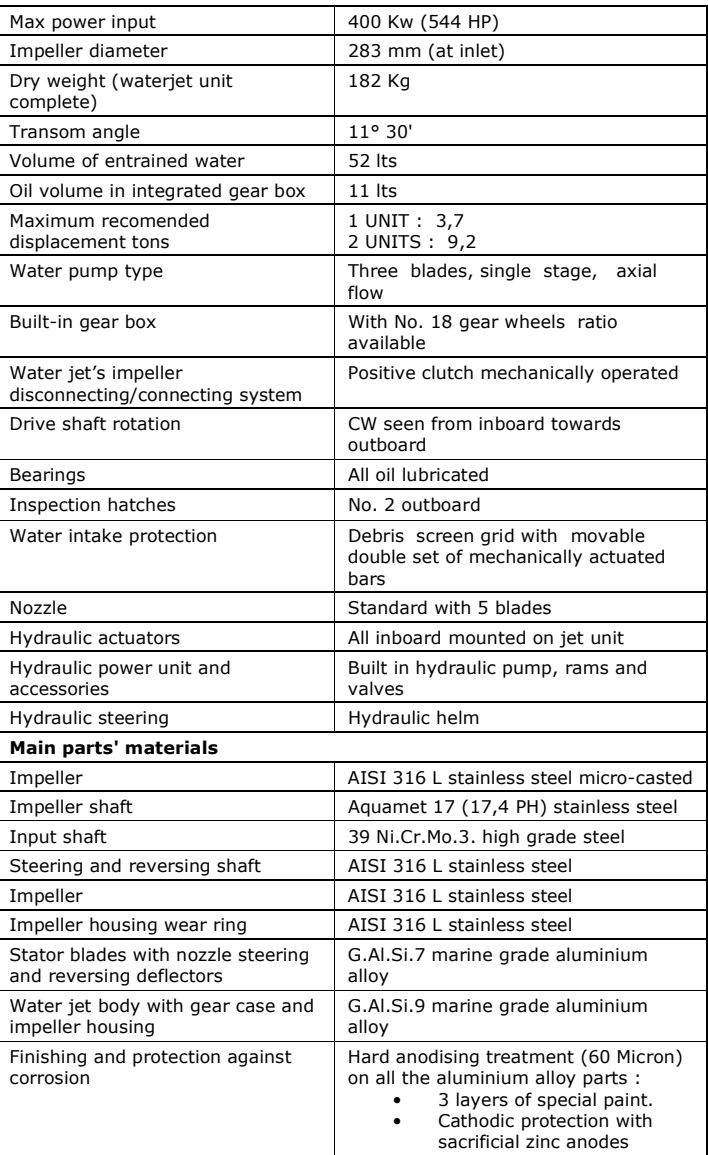

Castoldi SpA Strada provinciale 114 nº10, Albairate - 20080 - MI IT - Italy

# **PDF Compressor Pro**

**ACTOLDIJE** 

# **Castoldi Turbodrive 282**

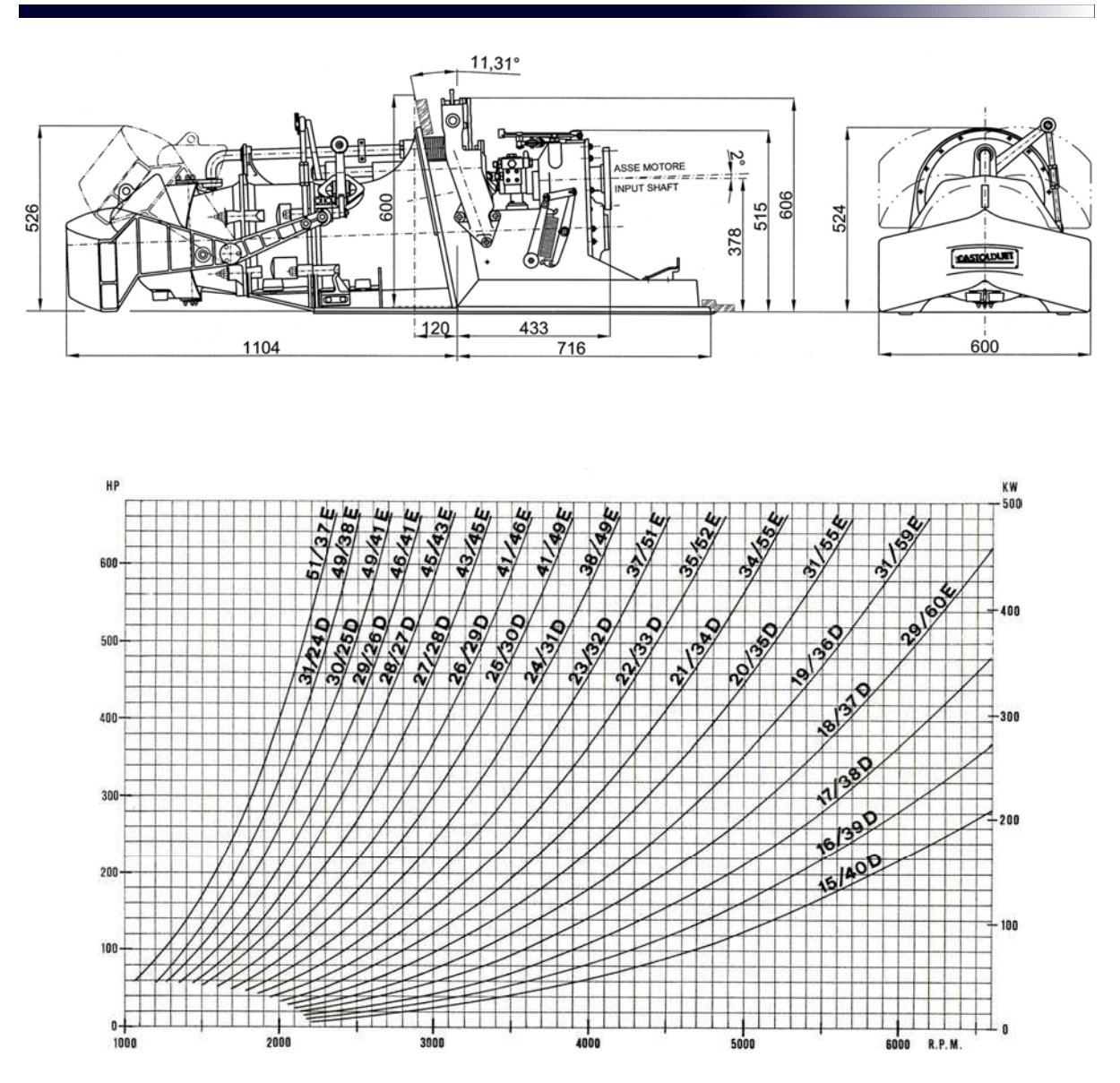

The above curves show the power absorption characteristics for the range of gear wheels ratio available. The engine maximum flywheel power/r.p.m. output should lie within the area between 51/37 and 15/40 ratio.

For matching a given engine, the proper gear ratio is indicated on the diagram by the curve close to the intersection point resulting from the engine net power and its operating r.p.m. When the point lies at the middle between two curves, the left curve's ratio is recommended in order to not exceed the engine maximum r.p.m.

### **CONTROLS' TYPES**

- Mechanical/Hydraulic
- Electric/Hydraulic
- Electronic/Hydraulic
- Aces (Azimut control electronic system) : operated by joystick featuring manual and docking mode

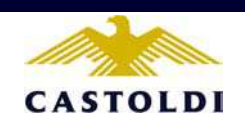

Castoldi SpA Strada provinciale 114 nº10, Albairate - 20080 - MI IT - Italy